## **Aide à la connexion** <https://exacyc.orion.education.fr/cyccandidat/portail/login>

1er écran :

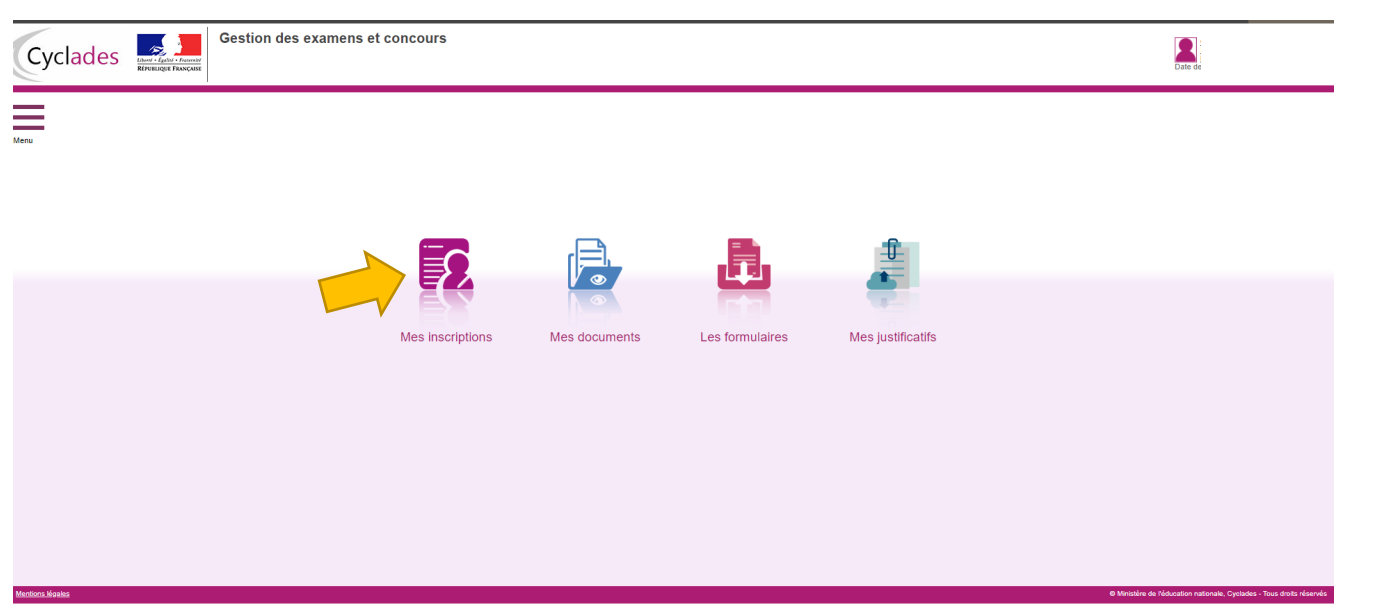

2ème écran :

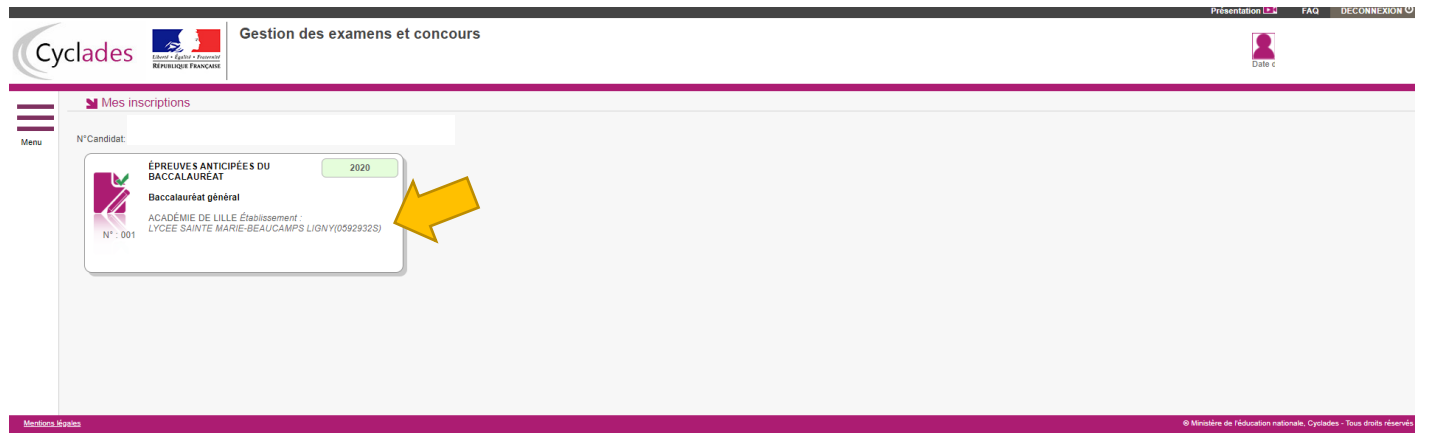

## 3<sup>ème</sup> écran

 $\begin{array}{c} \hline \end{array}$ 

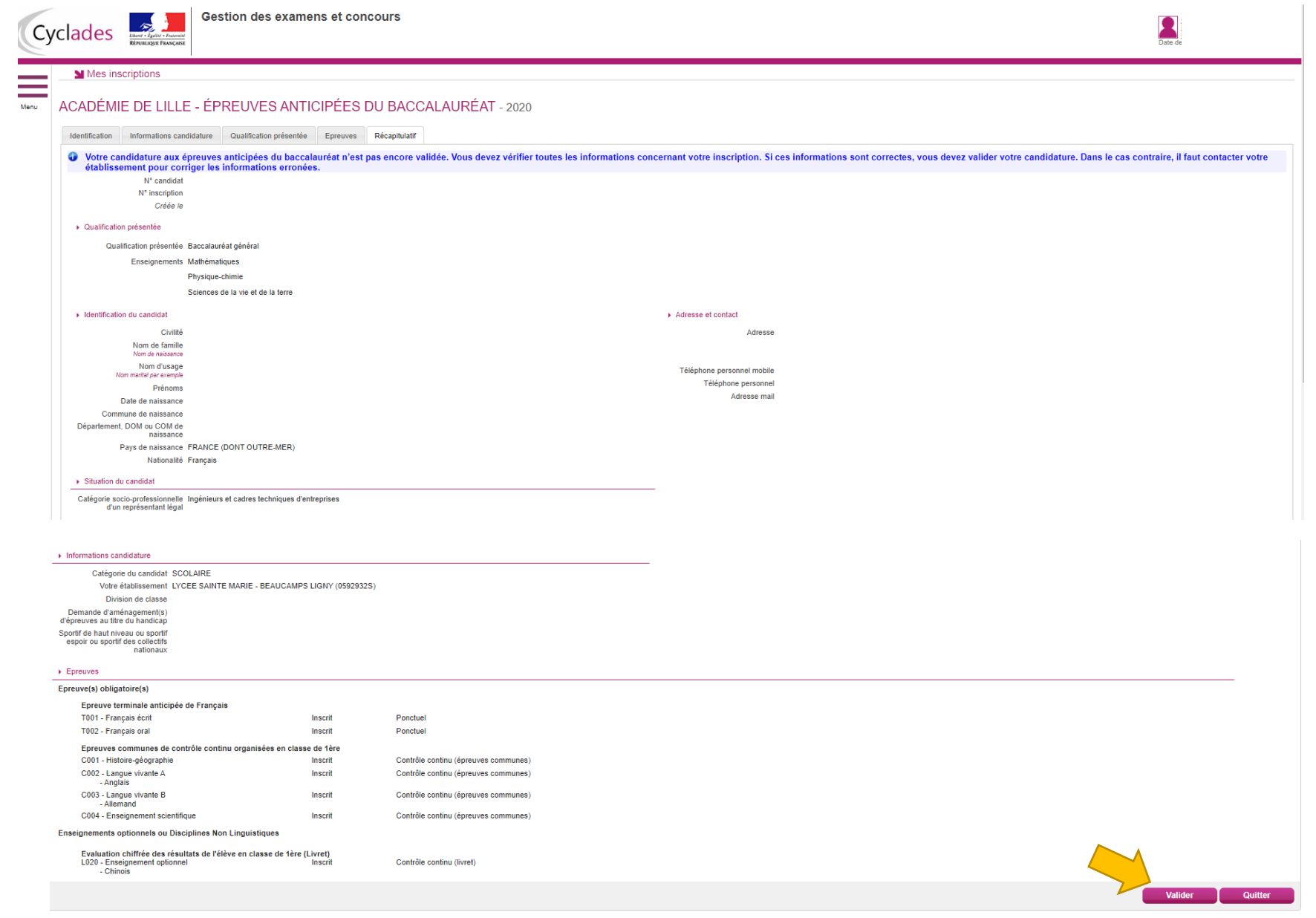